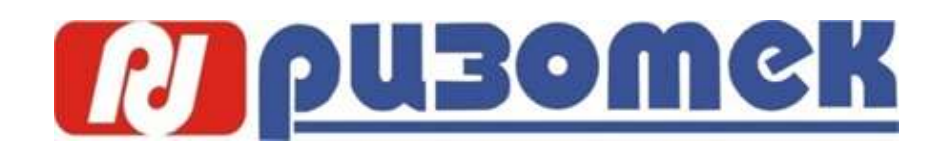

Программа онлайн-курса от 1С-Учебного центра №3

## **«Управляемое приложение»**

**Цель обучения**: познакомить слушателей с управляемым режимом работы технологической платформы "1С:Предприятие 8", показать специалистам подходы к построению системы для использования данной версии системы.

**В курсе рассматривается** новая модель построения интерфейса приложения, новая реализация клиент-серверной архитектуры, механизм форм. В ходе курса слушатели приобретут практические навыки по конфигурированию, администрированию, программированию в изучаемом программном комплексе. Эти навыки будут приобретаться по мере решения учебной задачи. Суть этой задачи: настройка предоставленной конфигурации для обеспечения возможности работы в режиме «тонкого клиента».

**Курс предназначен**: для специалистов, имеющих опыт конфигурирования прикладных решений на платформе "1С:Предприятие" (версий 7.7, 8.0, 8.1, 8.2 – обычное приложение).

## **Механизмы, рассматриваемые в курсе**:

- Принципы построения управляемого интерфейса
- Новые модули, контекст исполнения модулей, механизм взаимодействия
- Интерфейсные свойства объектов конфигурации
- Настройка формы (в режиме конфигуратора, в режиме исполнения)
- Директивы, клиент-серверное программирование, механизм работы управляемой формы
- Механизм функциональных опций, функциональные опции форм
- Формы списка, динамические списки
- Механизм формирования печатных форм
- Изменения в механизме компоновки данных (особенности работы в управляемом приложении)
- Привилегированный /безопасный режимы
- Временное хранилище, новая технология работы с файлами, картинками
- Механизм взаимодействия форм, организация подбора
- Работа с настройками системы, переопределение механизма хранения настроек
- Внешние источники
- Механизм разделения данных
- Автоматизированное тестирование
- Мобильная платформа

## **Программа курса**

- Варианты функционирования
- Командный интерфейс
	- o Подсистемы
	- o Роли
	- o Предварительная настройка
- Интерфейсные свойства
	- o Пользовательское представление объектов
	- o Стандартные реквизиты
	- o Контроль заполнения реквизитов объектов
	- o Использование подчинения
- Функциональные опции
- Управляемая форма
	- o Настройка диалога
	- o Директивы модуля формы (клиент-серверное программирование)
	- o Определение обработчиков событий
		- Расчет суммы по строке
		- Определение цены
		- Пересчет при выборе контрагента
	- o Расчет суммы документа
	- o Проверка заполнения, сообщения
- o Функциональные опции форм
- o Просмотр движений регистра
- Создание печатной формы
- Формы списка
	- o Форма списка документа «Продажа товаров»
	- o Форма выбора справочника «Номенклатура»
- Организация подбора
- Управляемые отчеты
	- o Отчет «Остатки номенклатуры»
	- o Варианты отчета
	- o Пользовательские настройки
- Рабочий стол
- Механизм агрегатов
- Хранение настроек
	- o Сохранение настроек отчетов
	- o Загрузка сохраненных настроек
- Общие реквизиты
	- o Определение общих реквизитов у объектов
	- o Механизм разделения данных
	- o Внешние источники данных
		- **Подключение к базе Access**
- Автоматизированное тестирование
- Мобильная платформа
	- o Разработка базы данных
	- o Предварительная настройка
	- o Сборка мобильного приложения
	- o Тестирование приложения